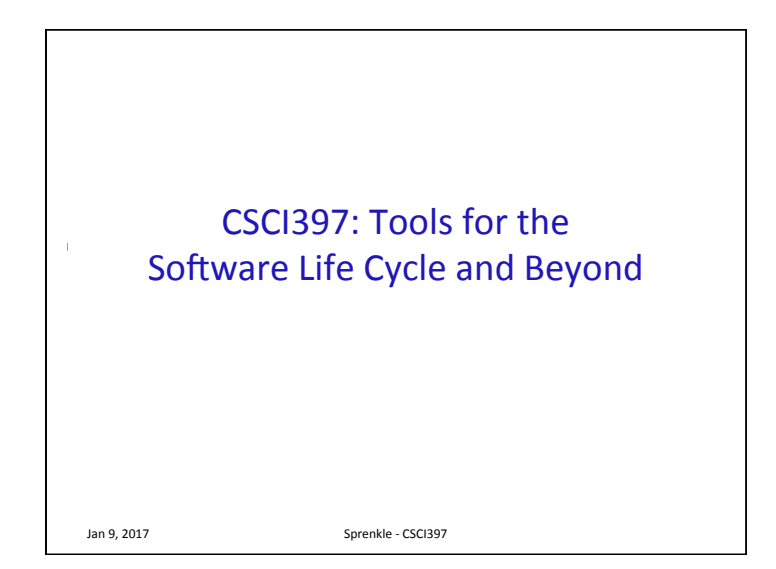

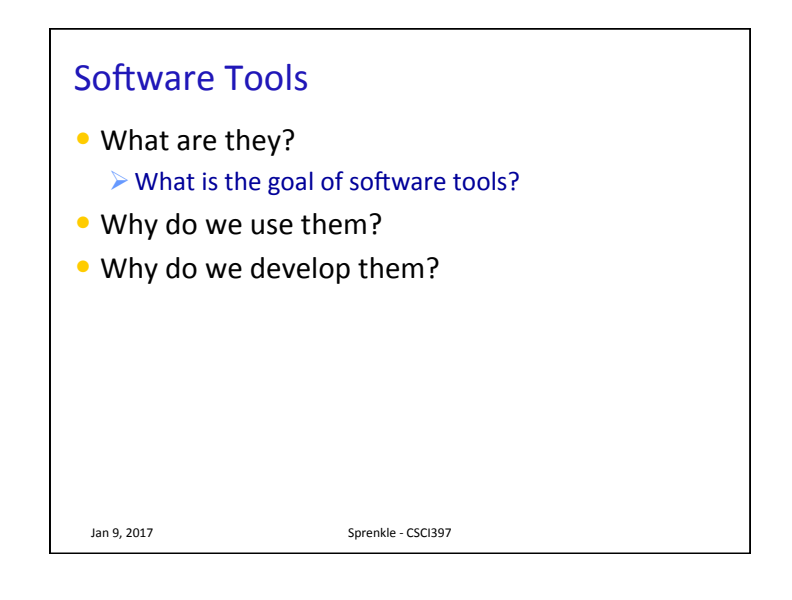

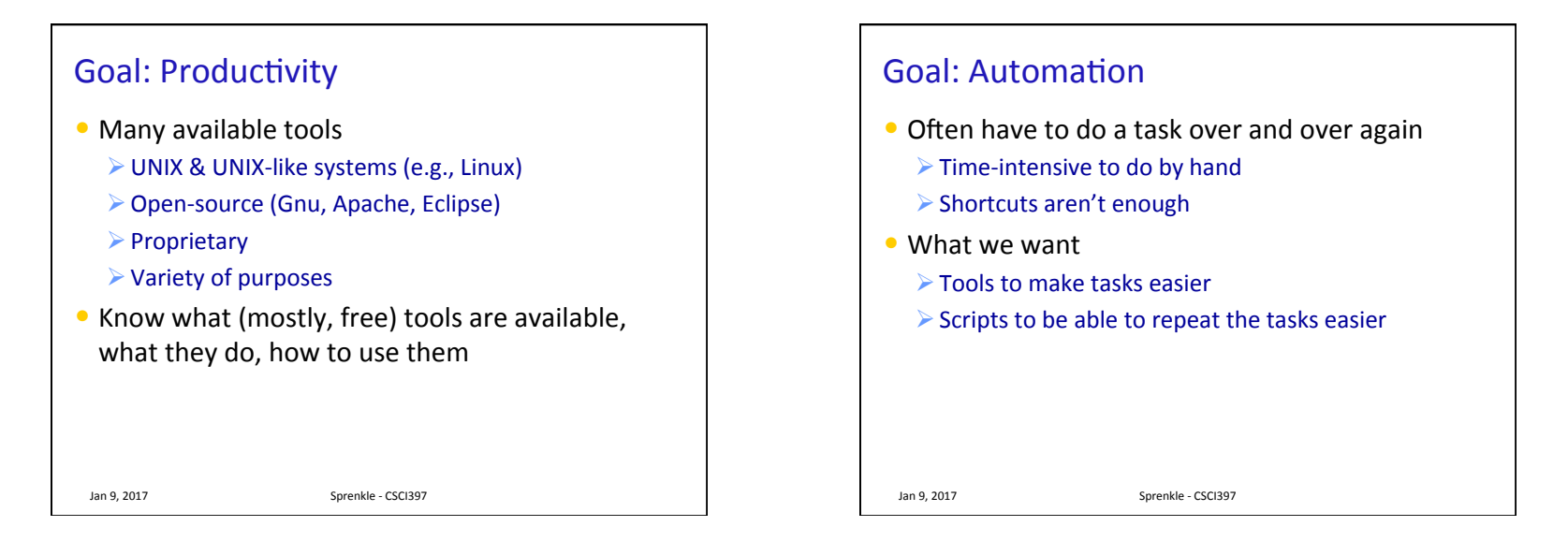

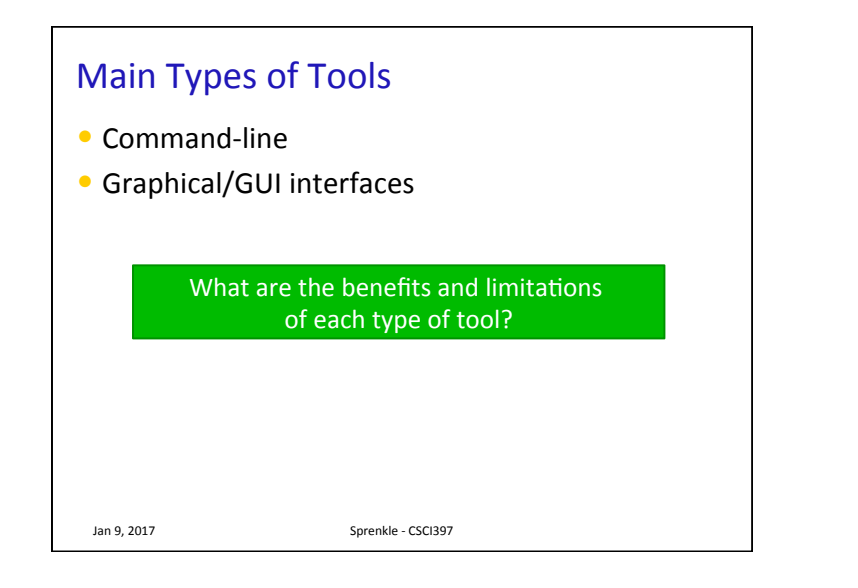

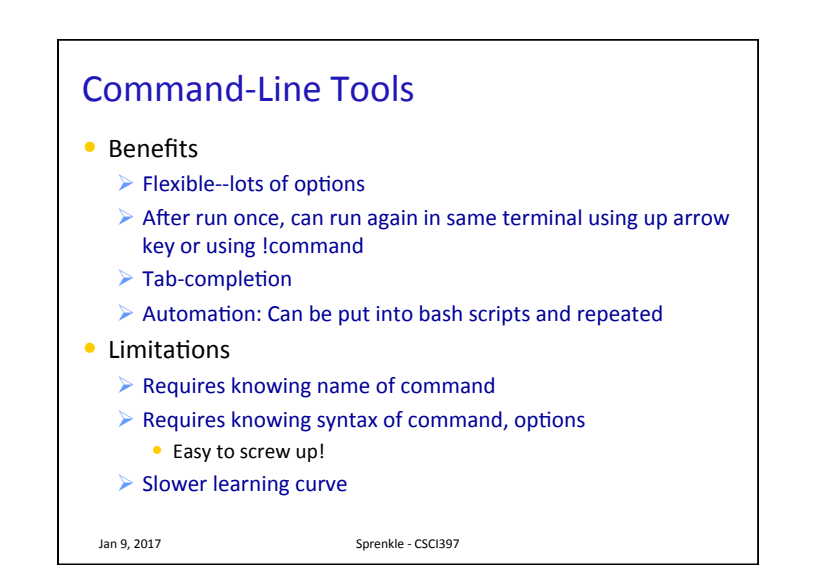

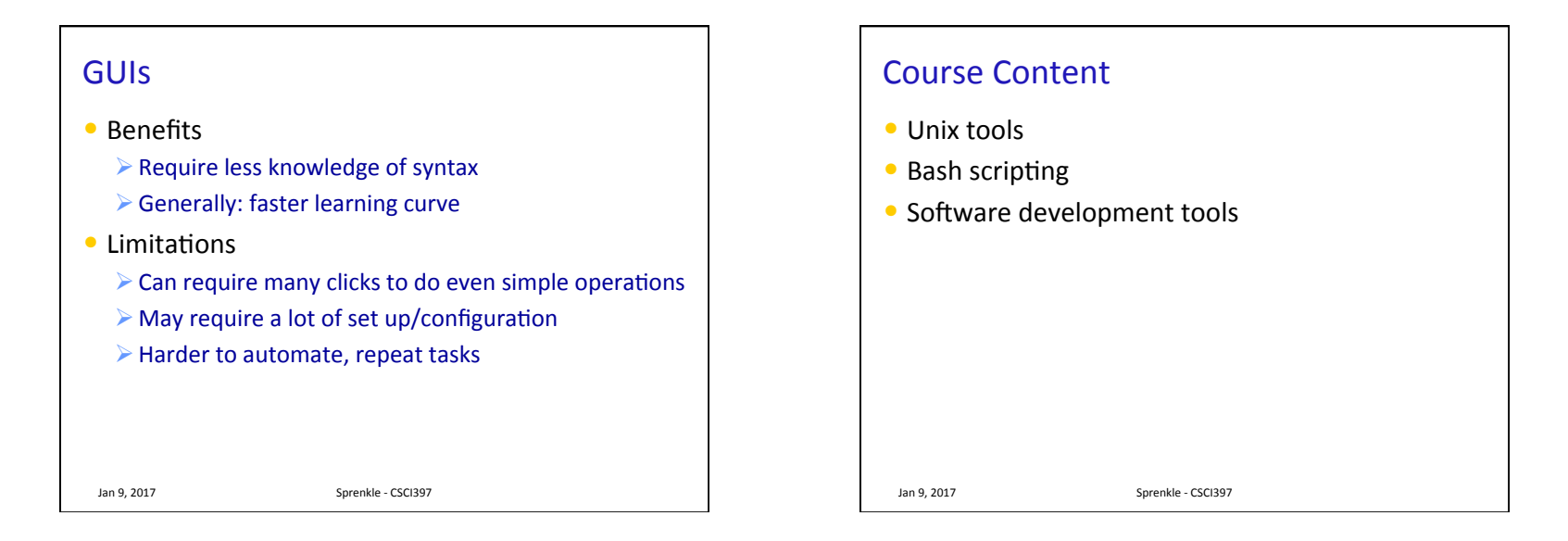

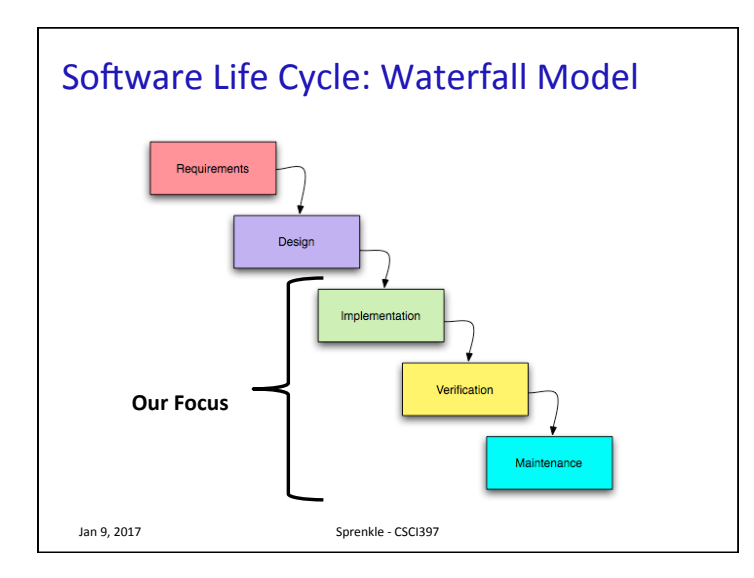

#### **Course Objectives**

- $\bullet$  At the end of this course, you will be able to
	- $\triangleright$  Use a variety of Unix tools
	- $\triangleright$  Apply a variety of tools to automate many tasks
	- $\triangleright$  Describe the use of state-of-the-art software tools for developing and maintaining large software systems, based on hands-on experience
	- $\triangleright$  Discuss when best to use different tools, the limitations of the tools, and what they have to offer
	- $\triangleright$  Discuss the challenges and strategies in building software tools
	- $\triangleright$  Communicate technical content in both oral and written forms

Jan 9, 2017 Sprenkle - CSCI397

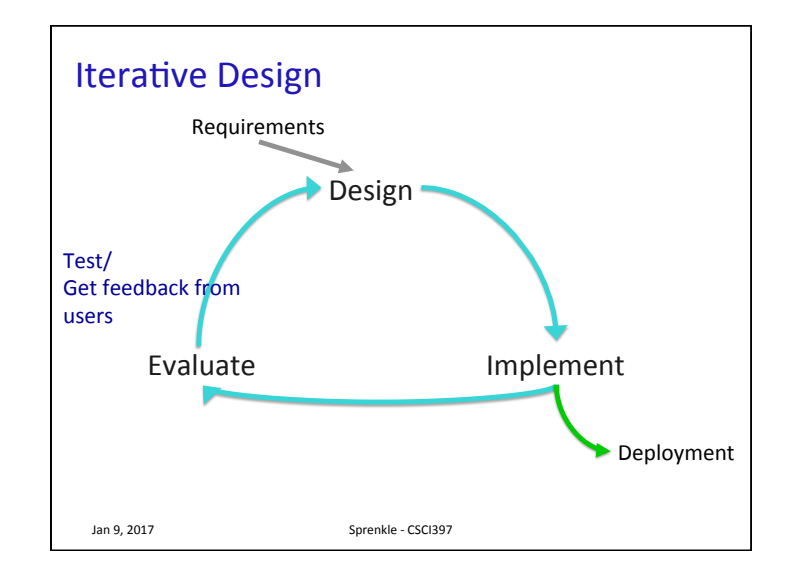

# **Non-Syllabus Goals**

- $\bullet$  Improve your productivity
- Unix confidence/proficiency
	- $\triangleright$  To intermediate user
- Tool confidence
	- $\triangleright$  Less intimidated by installing, learning new tools
- Resume builder!
	- $\triangleright$  Impress potential employers, advisors
- Non-goal: System Administrator

Jan 9, 2017 Sprenkle - CSCI397

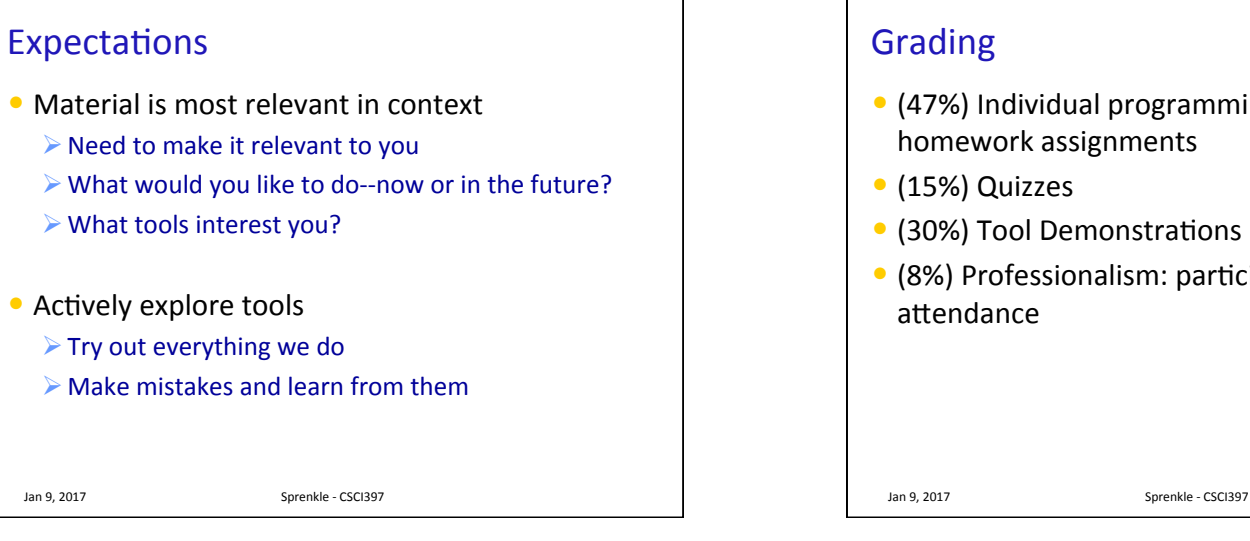

### Grading

- (47%) Individual programming, reading, and homework assignments
- (15%) Quizzes
- (30%) Tool Demonstrations
- $\bullet$  (8%) Professionalism: participation and attendance

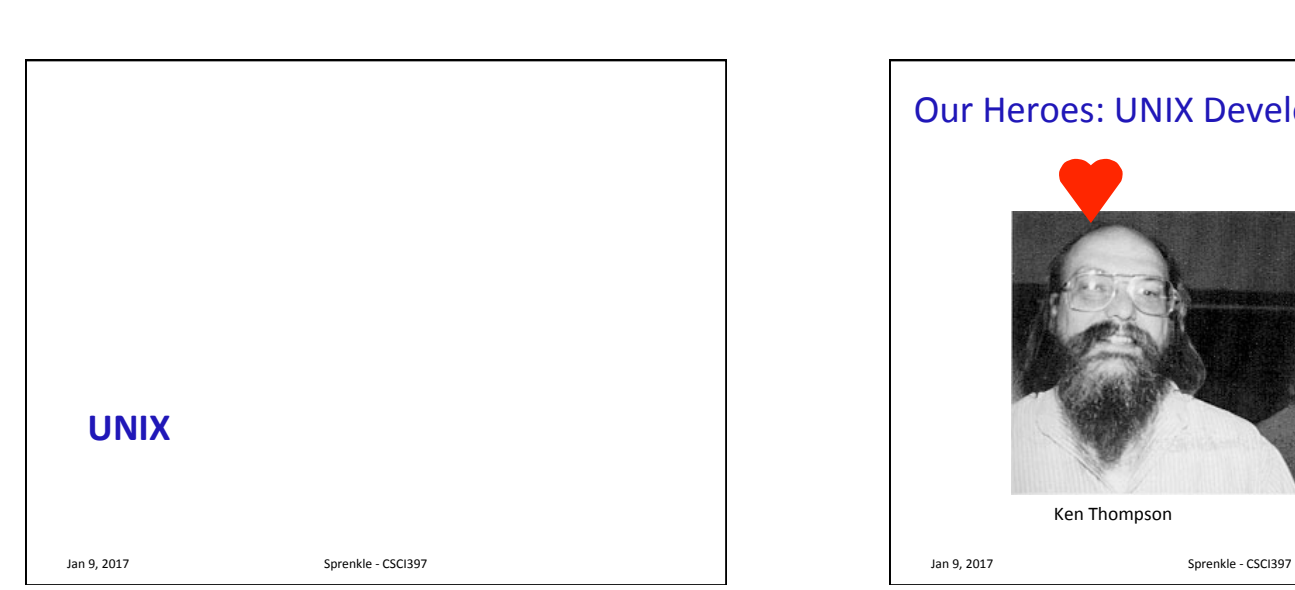

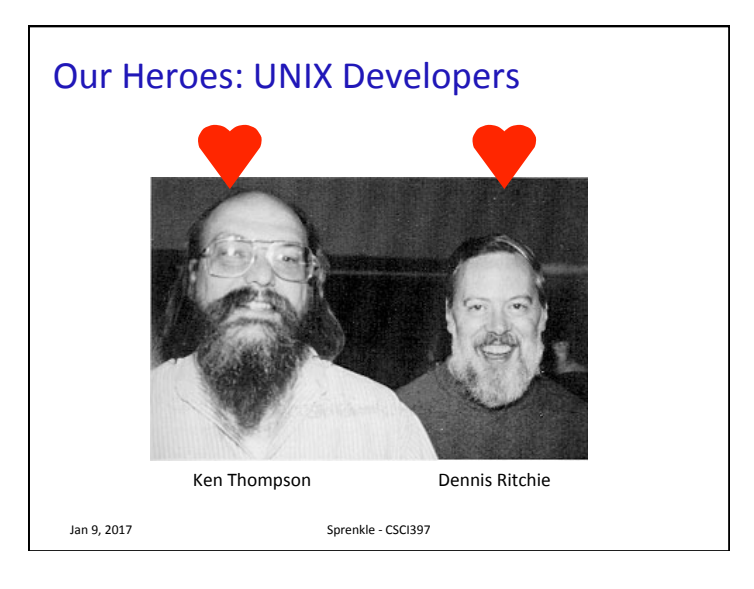

#### UNIX Philosophy

- Doug McIlroy, inventor of Unix *pipes*, a founder of Unix tradition:
- This is the Unix philosophy:

*Write programs that do one thing and do it well.* 

*Write programs to work together.* 

- *Write programs to handle text streams, because that is a universal interface*
- This is usually severely abridged to "do one thing and do it well"

Jan 9, 2017 **Sprenkle** - CSCI397

# Jan 9, 2017 **Sprenkle** - CSCI397 UNIX Philosophy • Make each program do one thing well Relation to software design principles?

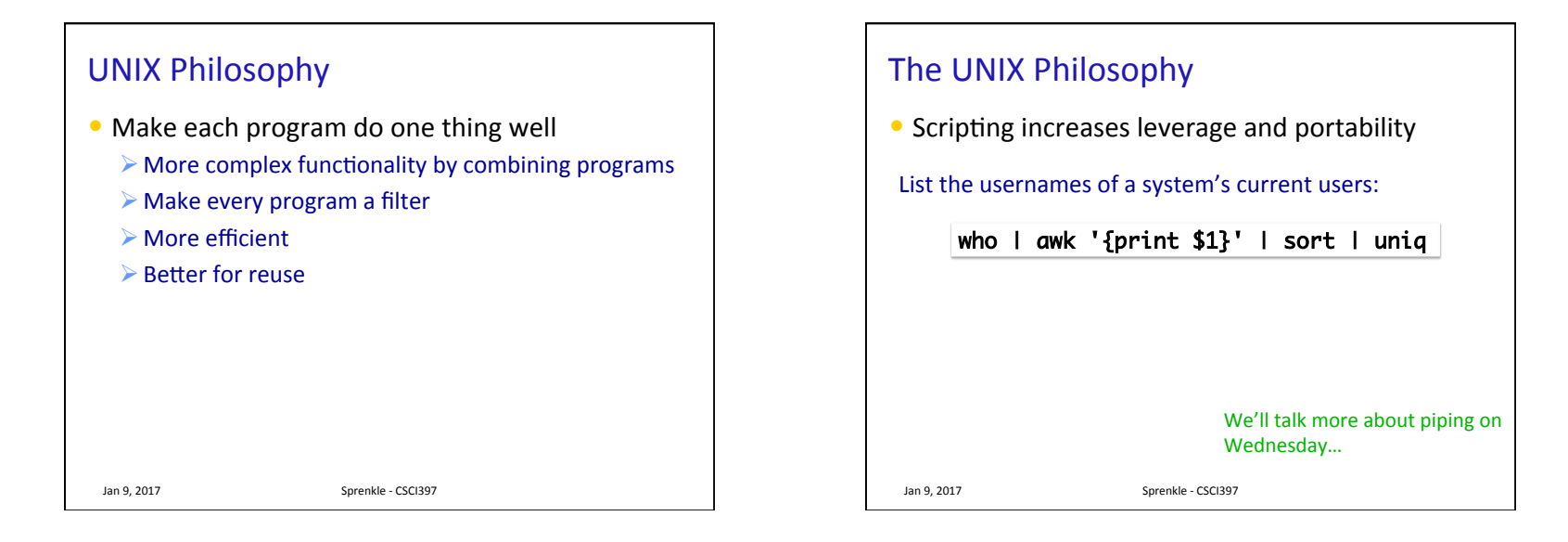

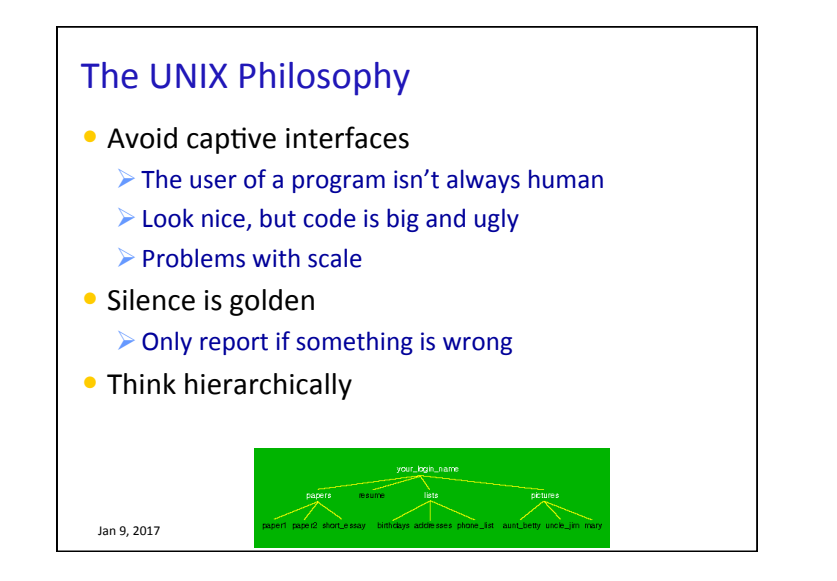

# Jan 9, 2017 Sprenkle - CSCI397 UNIX Highlights / Contributions • Portability  $\triangleright$  Because implemented in C rather than assembly language (specific to machine), ran on variety of machines • TCP/IP implementation -- 1984  $\triangleright$  Communicate btw different machines from different vendors  $\bullet$  Hierarchical file system; the file abstraction  $\bullet$  Multitasking and multiuser capability for minicomputer

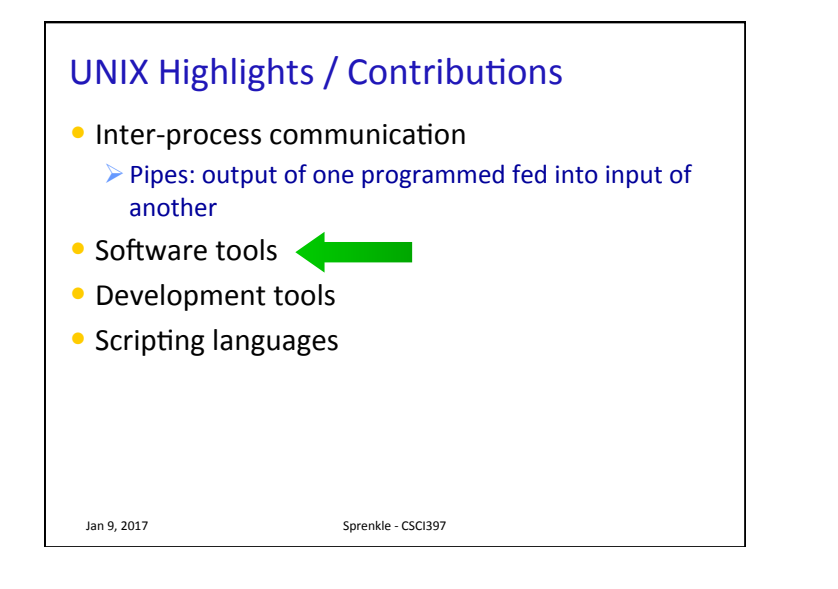

## **Quotes**

- $\bullet$  "Unix is simple. It just takes a genius to understand its simplicity." - Dennis Ritchie
- "UNIX was not designed to stop its users from doing stupid things, as that would also stop them from doing clever things." - Doug Gwyn
- $\bullet$  "Unix never says 'please'." Rob Pike
- "Unix is user-friendly. It just isn't promiscuous about which users it's friendly with."  $-$  Steven King
- "Those who don't understand UNIX are condemned to reinvent it, poorly." - Henry Spencer

Jan 9, 2017 Sprenkle - CSCI397

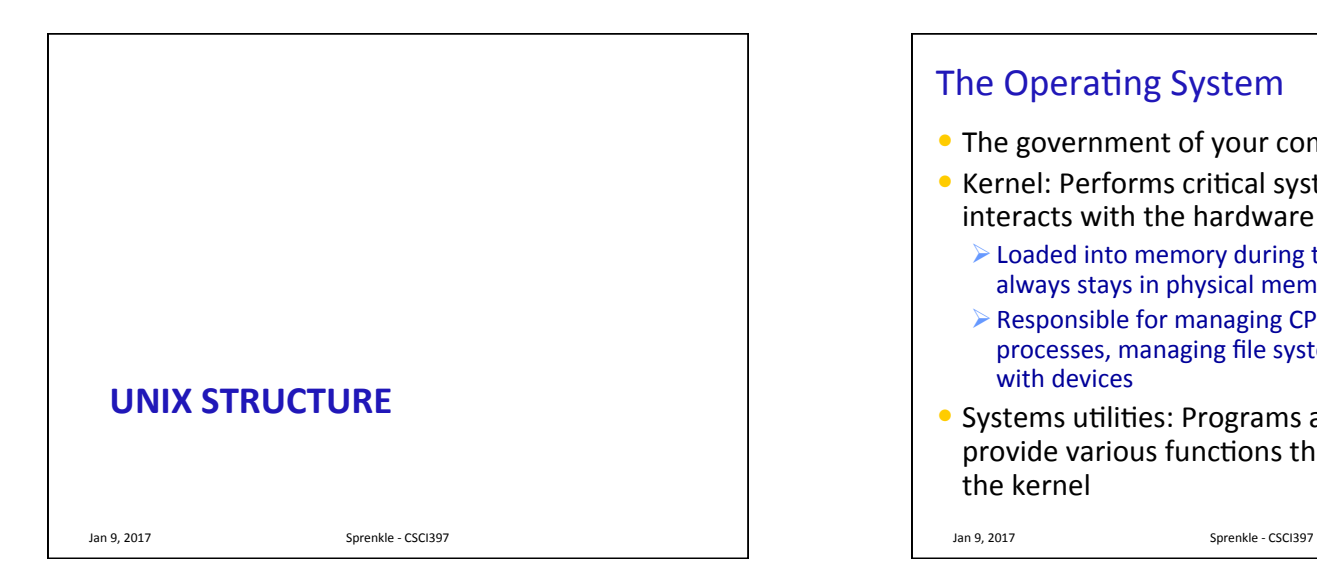

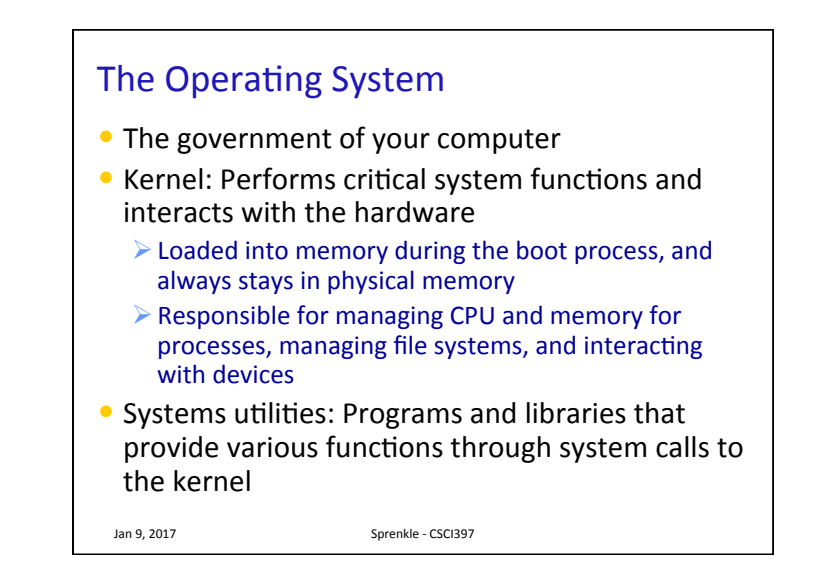

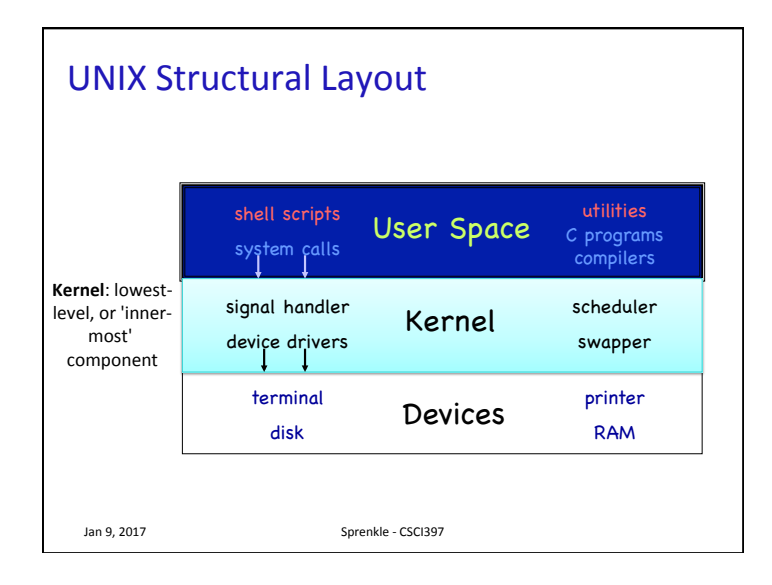

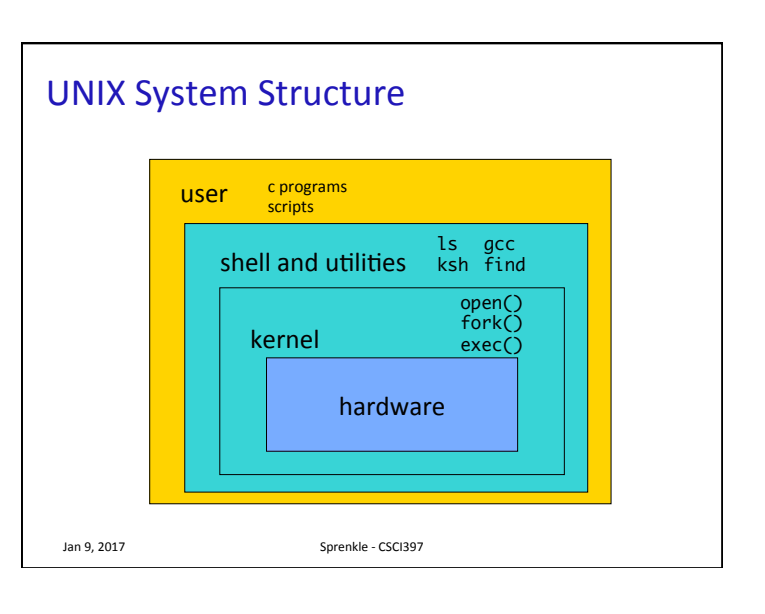

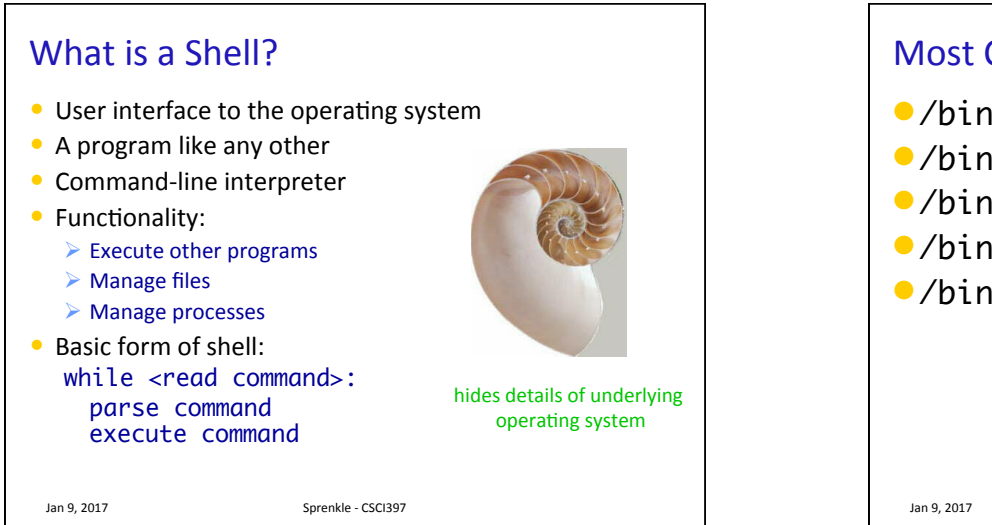

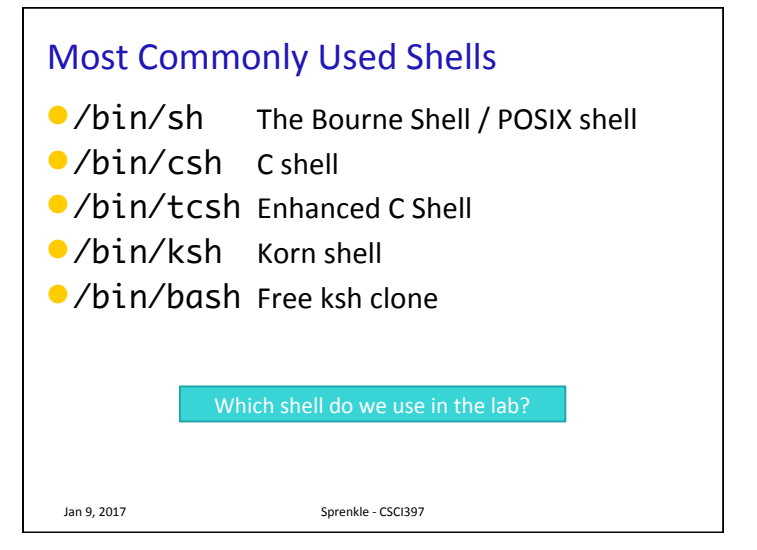

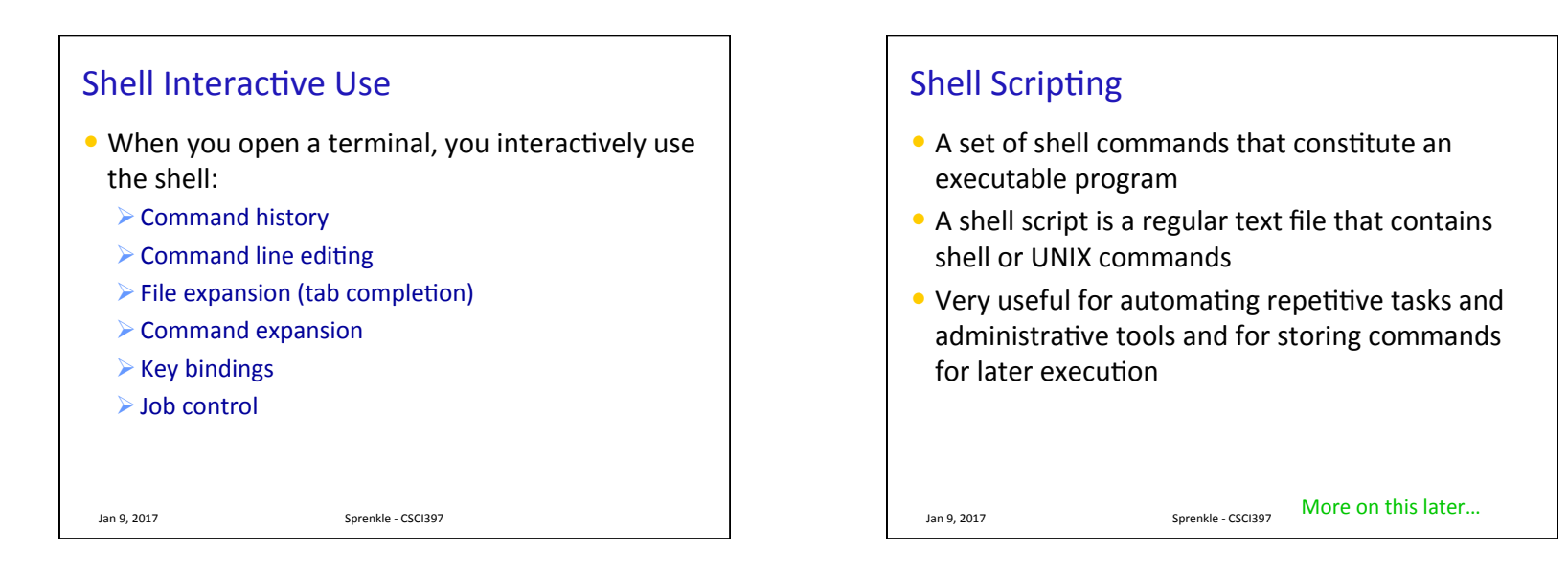

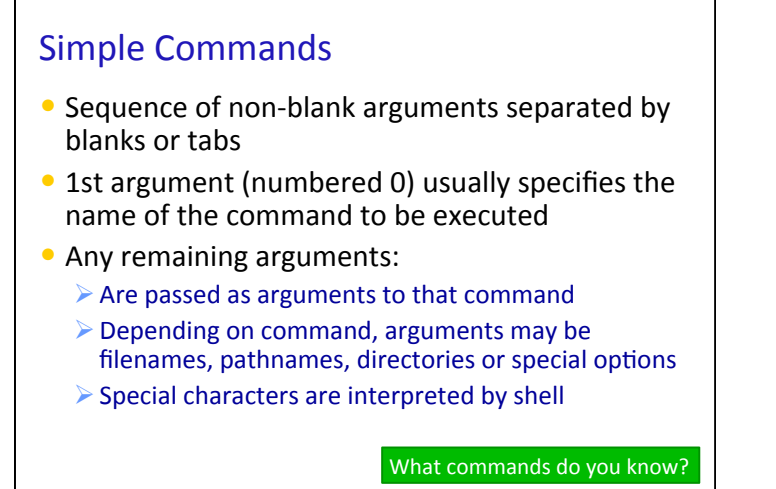

Jan 9, 2017 **Sprenkle** - CSCI397

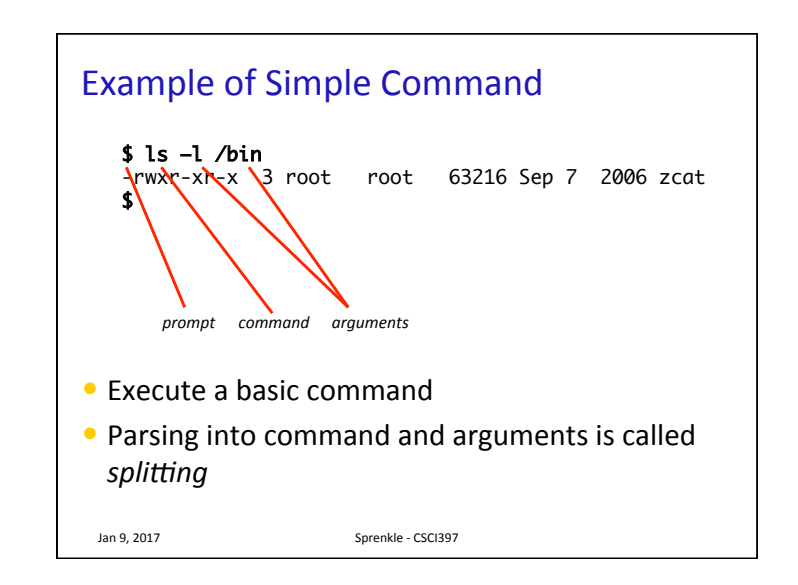

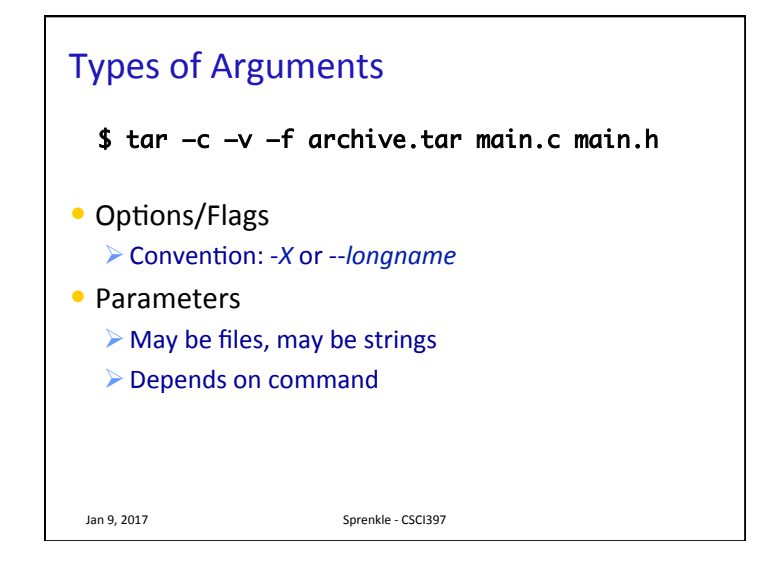

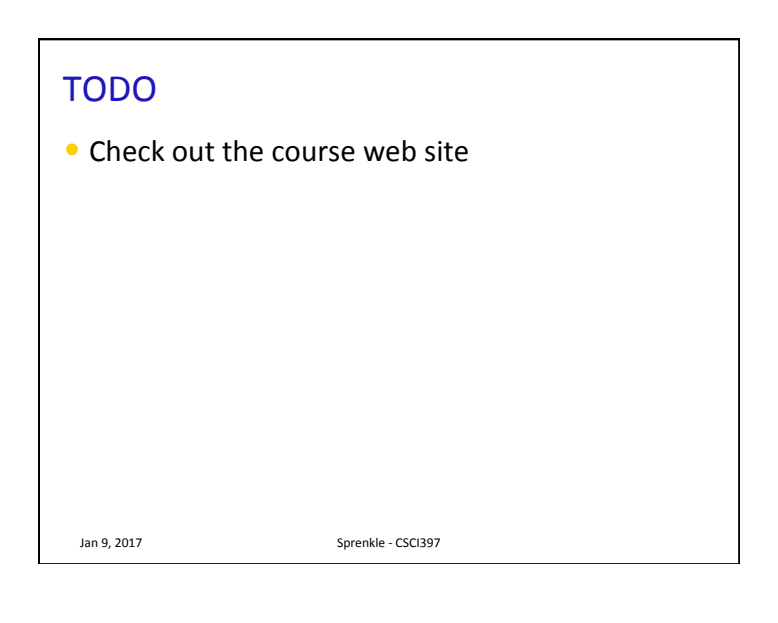